# **Table of Contents**

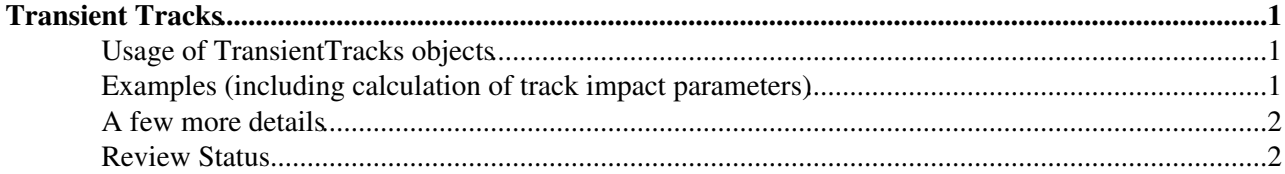

# <span id="page-1-0"></span>**Transient Tracks**

 $Complete: \Box$ 

## <span id="page-1-1"></span>**Usage of TransientTracks objects**

For most high-level algorithms, the **reco::Track** is unsuitable, since it does not have access to the magnetic field, which prevents one estimating the track parameters at arbitrary points along its trajectory. A **TransientTracks** has thus to be used. It has a pointer to the magnetic field, and can be given a pointer to the geometry as well. To easiest and safest way is to build the **TransientTracks** using the **TransientTrackBuilder**.

Link to Reference Manual (doxygen): [TransientTracks](https://cmssdt.cern.ch/SDT/doxygen/CMSSW_5_3_5/doc/html/d9/d6e/classreco_1_1TrackTransientTrack.html)<sup>®</sup>, [TransientTrackBuilder](https://cmssdt.cern.ch/SDT/doxygen/CMSSW_5_3_5/doc/html/d0/db2/classTransientTrackBuilder.html)<sup>®</sup>.

To use the TransientTrackBuilder, you have to add the following into your cfg:

```
process.load("TrackingTools/TransientTrack/TransientTrackBuilder_cfi")
process.load("Configuration.Geometry.GeometryIdeal_cff")
process.load("Configuration.StandardSequences.MagneticField_cff")
process.load('Configuration.StandardSequences.FrontierConditions_GlobalTag_cff')
process.GlobalTag.globaltag = 'GR_P_V42_AN3::All' # or some other global tag depending on your C
```
You may need to include header files into your analyzer, look for example here: [TransientTrackBuilderTest.cc](http://cmslxr.fnal.gov/lxr/source/TrackingTools/TransientTrack/test/TransientTrackBuilderTest.cc)

To get the TransientTrackBuilder from the EventSetup:

```
edm::ESHandle<TransientTrackBuilder> theB;
setup.get<TransientTrackRecord>().get("TransientTrackBuilder",theB);
```
You can now build your TransientTracks from Track, TrackRef, or directly from the edm::handle to a TrackCollection:

```
 reco::TransientTrack * build ( const reco::Track * p) const;
 reco::TransientTrack * build ( const reco::TrackRef * p) const;
std::vector<reco::TransientTrack> build ( const edm::Handle<reco::TrackCollection> & trkColl)
```
You also have to include these packages into your BuildFile.xml: TrackingTools/TransientTrack and **TrackingTools/Records**.

## <span id="page-1-2"></span>**Examples (including calculation of track impact parameters)**

```
 // get RECO tracks from the event
edm::Handle<reco::TrackCollection> tks;
 iEvent.getByLabel(trackLabel(), tks);
 //get the builder:
edm::ESHandle<TransientTrackBuilder> theB;
 iSetup.get<TransientTrackRecord>().get("TransientTrackBuilder",theB);
 //do the conversion:
 vector<TransientTrack> t_tks = (*theB).build(tks);
```
One can use TransientTracks to estimate **track impact parameters** with respect to the beam line or primary vertex, taking into account the curvature of the track.

#### SWGuideTransientTracks < CMSPublic < TWiki

```
// with respect to beam-line
TransientTrack tk = ...;
TrajectoryStateClosestToBeamLine traj = tk.stateAtBeamLine();
Measurement1D meas = traj.transverseImpactParameter();
double d0 = \text{meas.value}();
double d0_error = meas.error();
// with respect to any specified vertex, such as primary vertex
GlobalPoint vert(pv.x(), pv.y(), pv.z());
TrajectoryStateClosestToPoint traj = tk.trajectoryStateClosestToPoint(vert );
double d0 = traj.perigeeParameters().transverseImpactParameter();
double d0 error = traj.perigeeError().transverseImpactParameterError();
double z0 = traj.perigeeParameters().longitudinalImpactParameter()
double z0_error = traj.perigeeParameters().longitudinalImpactParameterError()
```
You can get more sophisticated impact parameters (e.g., 3D, signed ...) using the IPTools software, although it won't tell you z0. For example:

```
#include "TrackingTools/IPTools/interface/IPTools.h"
 double d03D = IPTools::absoluteImpactParameter3D(tk, pv).second;
```
where tk is a [TransientTrack](https://twiki.cern.ch/twiki/bin/edit/CMSPublic/TransientTrack?topicparent=CMSPublic.SWGuideTransientTracks;nowysiwyg=1) and pv is the [PrimaryVertex.](https://twiki.cern.ch/twiki/bin/edit/CMSPublic/PrimaryVertex?topicparent=CMSPublic.SWGuideTransientTracks;nowysiwyg=1)

### <span id="page-2-0"></span>**A few more details**

- The **TransientTrack** is reference counted.
- Different concrete implementation of the basic TransientTrack exist. This allows their use with different types of basic track objest (**reco::GsfTrack**, **reco::Track**, **FreeTrajectoryState** without persistent track, e.g. for refitted tracks). For a correct usage, the **TransientTrack** should be built using the TransientTrackBuilder, or, if you have a FreeTrajectoryState, using the TransientTrackFromFTSFactory.
- In case the **TransientTrack** has been created from a persistent track, the method **track()** allows to access the **reco::Track**. If not, a new **reco::Track** is created. This track can also be saved in the event.
- In addition, several **reco:: Track** methods (e.g. the hit pattern) are implemented, and forward the call to the persistent track. An exception is thrown in case no persistent track is available.
- Since the TT is reference counted, if you request the builder a single TT, you do not get a pointer, and you do not need to delete at the and of your block. So use it like that:

const reco::TransientTrack transientTrack = theBuilder->build(&lepton);

### <span id="page-2-1"></span>**Review Status**

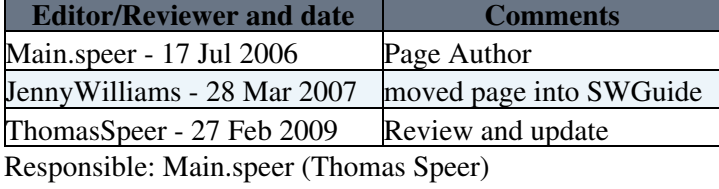

This topic: CMSPublic > SWGuideTransientTracks Topic revision: r20 - 2013-08-19 - IanTomalin

**OPETI** Copyright &© 2008-2021 by the contributing authors. All material on this **T**TWiki collaboration platform is the property of the contributing authors.

#### SWGuideTransientTracks < CMSPublic < TWiki

or Ideas, requests, problems regarding TWiki? use [Discourse](https://discourse.web.cern.ch/c/collaborative-editing/wikis/12) or [Send feedback](https://twiki.cern.ch/twiki/bin/view/Main/ServiceNow)